# pLATEX 2*ε* 新ドキュメントクラス付録 ロゴパッケージ

#### 奥村晴彦,日本語 TpX 開発コミュニティ

#### 2017/02/24

# 1 はじめに

これはもともと奥村晴彦氏による jsclasses.dtx で定義されていた LATFX 関連のロゴ を,独立のパッケージに抽出したものです。jsclasses ではデフォルトで読み込まれます。 現在は日本語 TFX 開発コミュニティにより GitHub で管理されています。

https://github.com/texjporg/jsclasses

ライセンスは modified BSD です。 以下では実際のコードに即して説明します。

### 2 いろいろなロゴ

LATEX 関連のロゴを作り直します。

\jslg@small 文字を小さめに出したり上寄りに小さめに出したりする命令です。

#### \jslg@uppersmall 1 \def\jslg@small#1{\hbox{\$\m@th\$%

- 2 \csname S@\f@size\endcsname
- 3 \fontsize\sf@size\z@
- 4 \math@fontsfalse\selectfont
- 5 #1}}

 $6 \def\jmath\geq\verb|f\&box\z0 T\vbox to\ht0{\\jslg@small{\#1}\vss}}\b$ 

\TeX これらは ltlogos.dtx で定義されていますが,Times や Helvetica でも見栄えがするよう \LaTeX に若干変更しました。

Computer Modern Roman です(ファミリ名 cmr)。元の定義に最も近いので,特別に定 義しない場合に用います。

7 \def\cmrTeX{%

- 8 \ifdim \fontdimen\@ne\font >\z@
- 9 T\kern-.25em\lower.5ex\hbox{E}\kern-.125emX\@
- 10 \else
- 11 T\kern-.1667em\lower.5ex\hbox{E}\kern-.125emX\@
- $12$  \fi}
- 13 \def\cmrLaTeX{%
- 14 \ifdim \fontdimen\@ne\font >\z@

```
15 L\kern-.32em\jslg@uppersmall{A}\kern-.22em\cmrTeX
16 \else
17 L\kern-.36em\jslg@uppersmall{A}\kern-.15em\cmrTeX
18 \fi}
  Computer Modern Sans Serif (ファミリ名 cmss) や Helvetica (ファミリ名 phv) など
のサンセリフ体です。
19 \def\sfTeX{T\kern-.1em\lower.4ex\hbox{E}\kern-.07emX\@}
20 \def\sfLaTeX{L\kern-.25em\jslg@uppersmall{A}\kern-.08em\sfTeX}
  Times です(ファミリ名 ptm)。TX フォント(ファミリ名 txr)でも用います。
21 \def\ptmTeX{%
22 \ifdim \fontdimen\@ne\font >\z@
23 T\kern-.12em\lower.37ex\hbox{E}\kern-.02emX\@
24 \else
25 T\kern-.07em\lower.37ex\hbox{E}\kern-.05emX\@
26 \{f_i\}27 \def\ptmLaTeX{%
28 \ifdim \fontdimen\@ne\font >\z@
29 L\kern-.2em\jslg@uppersmall{A}\kern-.1em\ptmTeX
30 \else
31 L\kern-.3em\jslg@uppersmall{A}\kern-.1em\ptmTeX
32 \quad \text{if}New Century Schoolbook です (ファミリ名 pnc)。
33 \def\pncTeX{%
34 \ifdim \fontdimen\@ne\font >\z@
35 T\kern-.2em\lower.5ex\hbox{E}\kern-.08emX\@
36 \else
37 T\kern-.13em\lower.5ex\hbox{E}\kern-.13emX\@
38 \fi}
39 \def\pncLaTeX{%
40 \ifdim \fontdimen\@ne\font >\z@
41 L\kern-.3em\jslg@uppersmall{A}\kern-.1em\pncTeX
42 \else
43 L\kern-.3em\jslg@uppersmall{A}\kern-.1em\pncTeX
44 \{f_i\}Palatino です(ファミリ名 ppl)。PX フォント(ファミリ名 pxr)でも用います。
45 \def\pplTeX{%
46 \ifdim \fontdimen\@ne\font >\z@
47 T\kern-.17em\lower.32ex\hbox{E}\kern-.15emX\@
48 \else
49 T\kern-.12em\lower.34ex\hbox{E}\kern-.1emX\@
50 \fi}
51 \def\pplLaTeX{%
52 \ifdim \fontdimen\@ne\font >\z@
53 L\kern-.27em\jslg@uppersmall{A}\kern-.12em\pplTeX
54 \else
55 L\kern-.3em\jslg@uppersmall{A}\kern-.15em\pplTeX
```

```
56 \fi}
 URW Garamond です (ファミリ名 ugm)。
57 \def\ugmTeX{%
58 \ifdim \fontdimen\@ne\font >\z@
59 T\kern-.1em\lower.32ex\hbox{E}\kern-.06emX\@
60 \else
61 T\kern-.12em\lower.34ex\hbox{E}\kern-.1emX\@
62 \{f_i\}63 \def\ugmLaTeX{%
64 \ifdim \fontdimen\@ne\font >\z@
65 L\kern-.2em\jslg@uppersmall{A}\kern-.13em\ugmTeX
66 \else
67 L\kern-.3em\jslg@uppersmall{A}\kern-.13em\ugmTeX
68 \fi}
 以上の定義を,ファミリによって使い分けます。
 [2003-06-12] Palatino も加えました(要調整)。
69 \DeclareRobustCommand{\TeX}{%
70 \def\@tempa{cmss}%
71 \ifx\f@family\@tempa\sfTeX
72 \else
73 \def\@tempa{phv}%
74 \ifx\f@family\@tempa\sfTeX
75 \else
76 \def\@tempa{qhv}%
77 \ifx\f@family\@tempa\sfTeX
78 \else
79 \def\@tempa{ptm}%
80 \ifx\f@family\@tempa\ptmTeX
81 \else
82 \def\@tempa{qtm}%
83 \ifx\f@family\@tempa\ptmTeX
84 \else
85 \def\@tempa{txr}%
86 \ifx\f@family\@tempa\ptmTeX
87 \else
88 \def\@tempa{ntxtlf}%
89 \ifx\f@family\@tempa\ptmTeX
90 \else
91 \def\@tempa{pnc}%
92 \ifx\f@family\@tempa\pncTeX
93 \else
94 \def\@tempa{ppl}%
95 \ifx\f@family\@tempa\pplTeX
96 \else
97 \def\@tempa{qpl}%
98 \ifx\f@family\@tempa\pplTeX
99 \else
```

```
3
```

```
100 \def\@tempa{pplx}%
101 \ifx\f@family\@tempa\pplTeX
102 \qquad \text{else}103 \def\@tempa{pplj}%
104 \ifx\f@family\@tempa\pplTeX
105 \else
106 \def\@tempa{pxr}%
107 \ifx\f@family\@tempa\pplTeX
108 \else
109 \def\@tempa{zpltlf}%
110 \ifx\f@family\@tempa\pplTeX
111 \else
112 \def\@tempa{ugm}%
113 \ifx\f@family\@tempa\ugmTeX
114 \else\cmrTeX
115 \quad \text{if}116 \if{if}117 \if{ififififif}118 \qquad \qquad \fi
119 \left\{ \left( \frac{1}{2} \right) \right\}120 \ifmmode \text{ififi}\else \tilti
121 \fi\fi\fi}
122 \DeclareRobustCommand{\LaTeX}{%
123 \def\@tempa{cmss}%
124 \ifx\f@family\@tempa\sfLaTeX
125 \else
126 \def\@tempa{phv}%
127 \ifx\f@family\@tempa\sfLaTeX
128 \else
129 \def\@tempa{qhv}%
130 \ifx\f@family\@tempa\sfLaTeX
131 \else
132 \def\@tempa{ptm}%
133 \ifx\f@family\@tempa\ptmLaTeX
134 \else
135 \def\@tempa{qtm}%
136 \ifx\f@family\@tempa\ptmLaTeX
137 \else
138 \def\@tempa{txr}%
139 \ifx\f@family\@tempa\ptmLaTeX
140 \else
141 \def\@tempa{ntxtlf}%
142 \ifx\f@family\@tempa\ptmLaTeX
143 \else
144 \def\@tempa{pnc}%
145 \ifx\f@family\@tempa\pncLaTeX
146 \else
147 \def\@tempa{ppl}%
148 \ifx\f@family\@tempa\pplLaTeX
```

```
149 \else
          150 \def\@tempa{qpl}%
          151 \ifx\f@family\@tempa\pplLaTeX
          152 \else
          153 \def\@tempa{pplx}%
          154 \ifx\f@family\@tempa\pplLaTeX
          155 \else
          156 \def\@tempa{pplj}%
          157 \ifx\f@family\@tempa\pplLaTeX
          158 \else
          159 \def\@tempa{pxr}%
          160 \ifx\f@family\@tempa\pplLaTeX
          161 \else
          162 \def\@tempa{zpltlf}%
          163 \ifx\f@family\@tempa\pplLaTeX
          164 \text{else}165 \def\@tempa{ugm}%
          166 \ifx\f@family\@tempa\ugmLaTeX
          167 \else\cmrLaTeX
          168 \quad \text{If}169 \forall fi\foralli
          170 \if{ifififif}171 \fi
          172 \ifmmode \text{if} \ifmmode \text{if} \ifmmode \text{if} \ifmm{ii} \ifmm{if} \ifmmode \text{if} \ifmm{iii} \ifmm{if} \ifmm{ii} \ifmm{if} \ifmm{ii} \ifmm{if} \ifmm{ii} \ifmm{if} \ifmm{ii} \ifmm{if} \ifmm{ii} \ifmm{if} \ifmm{ii} \ifmm{if} \ifmm{ii} \ifmm{if} \ifmm{ii} \ifmm{ii} \ifmm{ii} \ifmm{ii} \ifmm{ii} \ifmm{ii} \ifmm{ii} \ifmm{ii} \ifmm{ii} \ifmm{ii} \ifmm{ii} \ifmm{ii}173 \ifmmode \text{ififi}\else \tilti
          174 \tilde{i}\tilde{j}\LaTeXe \LaTeXe コマンドの \mbox{\m@th ... で始まる新しい定義では直後の和文との間に
          \chikanjiskip が入りません。また, mathptmx パッケージなどと併用すると, 最後の ε が
           下がりすぎてしまいます。そのため,ちょっと手を加えました。
          175 \DeclareRobustCommand{\LaTeXe}{$\mbox{%
          176 \if b\expandafter\@car\f@series\@nil\boldmath\fi
          177 \LaTeX\kern.15em2\raisebox{-.37ex}{$\textstyle\varepsilon$}}$}
    \pTeX
pTEX,pLATEX 2ε のロゴを出す命令です。
  \pLaTeX
178 \def\pTeX{p\kern-.05em\TeX}
 \pLaTeXe
179 \def\pLaTeX{p\LaTeX}
          180 \def\pLaTeXe{p\LaTeXe}
   \upTeX
[2016-07-14] upTEX,upLATEX 2ε のロゴを出す命令も定義します。
 \upLaTeX
181 \def\upTeX{u\pTeX}
\upLaTeXe 182 \def\upLaTeX{u\pLaTeX}
          183 \def\upLaTeXe{u\pLaTeXe}
 \AmSTeX amstex.sty で定義されています。
          184 \def\AmSTeX{\protect\AmS-\protect\TeX{}}
  \BibTeX
これらは doc.dtx から取ったものです。ただし,\BibTeX だけはちょっと修正しました。
 \SliTeX
```

```
185 % \@ifundefined{BibTeX}
186 % {\def\BibTeX{{\rmfamily B\kern-.05em%
187% \textsc{i\kern-.025em b}\kern-.08em%
188 % T\kern-.1667em\lower.7ex\hbox{E}\kern-.125emX}}}{}
189 \DeclareRobustCommand{\BibTeX}{B\kern-.05em\jslg@small{I\kern-.025em B}%
190 \ifx\f@family\cmr\kern-.08em\else\kern-.15em\fi\TeX}
191 \DeclareRobustCommand{\SliTeX}{%
192 S\kern-.06emL\kern-.18em\jslg@uppersmall{I}\kern -.03em\TeX}
```
# 3 PDF 文字列中でロゴが使われた場合への対策

以上でロゴの定義は終わりですが, hyperref を読み込んだ状態で jslogo の命令を PDF 文字列として解釈される箇所(例 \section など)で使うと警告が出てしまいます。

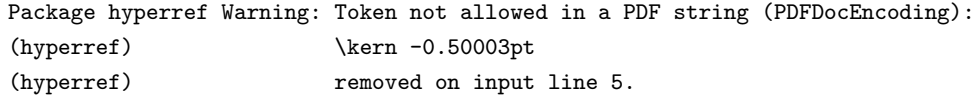

そこで,この警告が出ないように対策します (Issue #51)。

```
まず, \pdfstringdefPreHook を (なければ) 用意します。
```
193 \providecommand\*\pdfstringdefPreHook{}

そして,警告が出てしまうロゴに対する PDF 文字列中での定義を追加します。

```
194 \g@addto@macro\pdfstringdefPreHook{%
195 \def\pTeX{p\TeX}%
```

```
196 \def\AmS{AMS}%
197 \def\SliTeX{Sli\TeX}%
198 \def\BibTeX{Bib\TeX}%
```
199 }

hyperref 読込時に \pdfstringdefPreHook が定義済ならそれはそのまま保持され,警 告が出なくなります。

以上です。